## FAQ よくある質問

## インストール時にエラーが出る。[その2]

複数台の CD ドライブが接続されているパソコンでインストールする場合、以下のようなエラ ーが表示されることがあります。

G-Census アプリケーションをインストールした後、以下のようなメッセージが出ます。

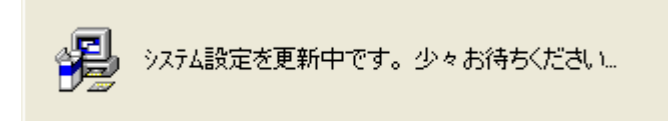

アプリケーションのシステム設定が更新された後、エラーメッセージが出ます。

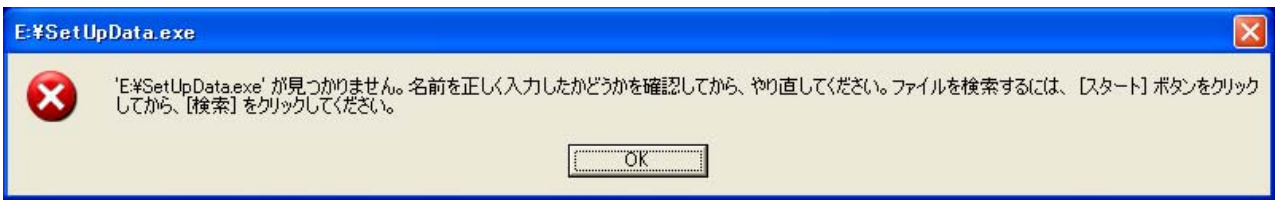

「OK」ボタンを押すと、以下のようなメッセージが出てきます。

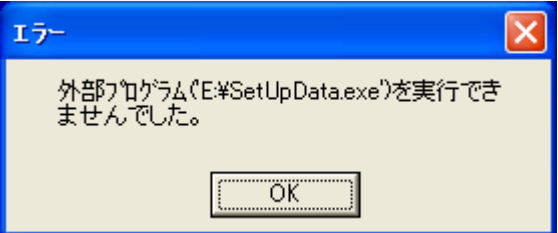

CD ドライブが複数台接続されているパソコンでインストールをしようとすると、地図データのインス トーラーが立ち上がらない場合があります。以上のようなエラーメッセージが出ますが、システムには 問題はありません。お手数ですが、セットアップランチャーから、「地図データインストール」をクリ ックし、地図データのインストールを開始してください。

インストールの詳細は、「FAQ-インストール手順がよく分からない。」の「地図データをインストール する」をご参照ください。

G-Census SetUp Launcher

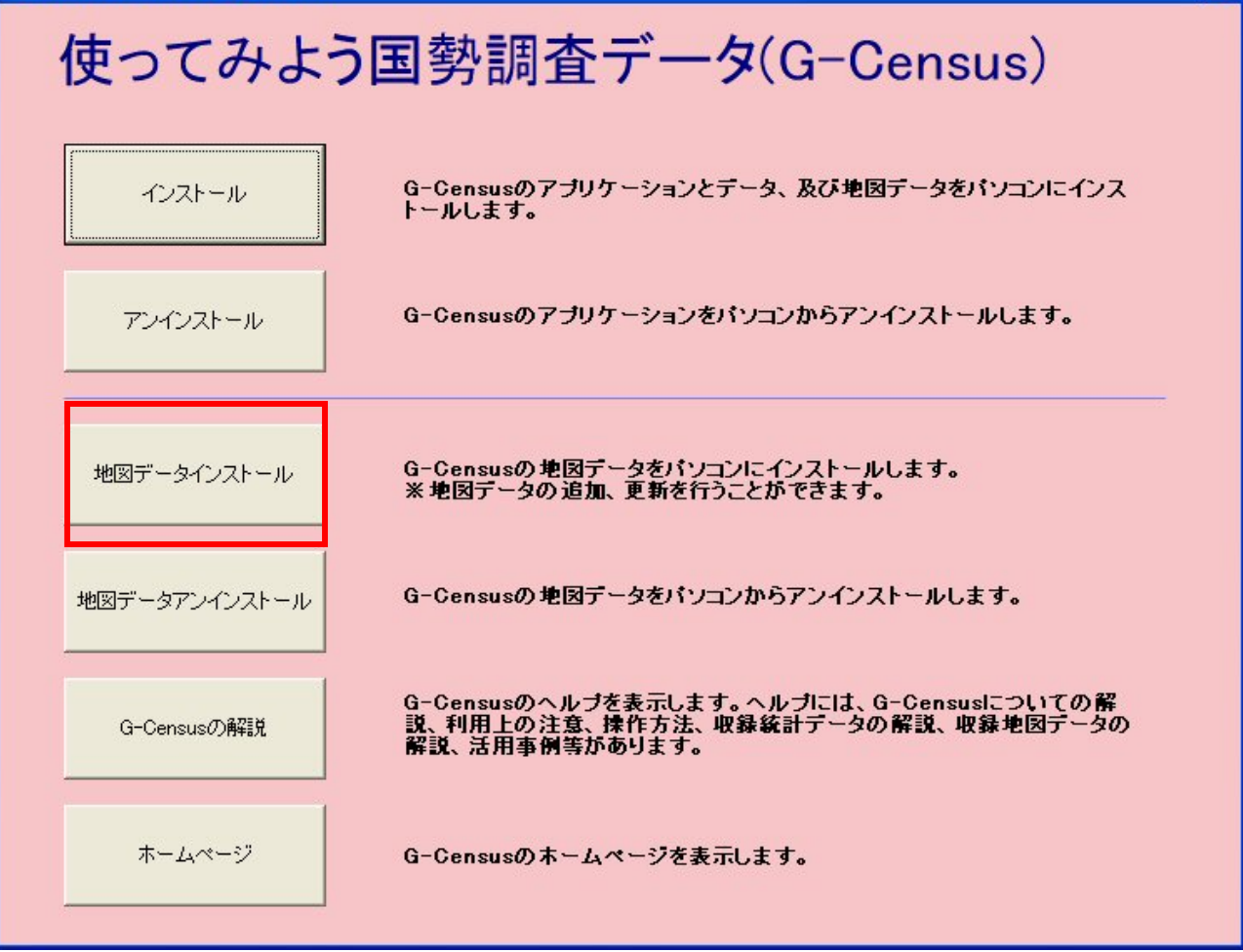

 $\overline{\mathbf{x}}$